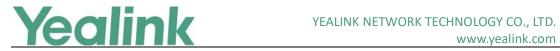

# Yealink Management Cloud Service Release Notes of **Version 3**

## **Table of Contents**

| Yealin                                                             | nk Management Cloud Service Release Notes of Version 3        | 1 |
|--------------------------------------------------------------------|---------------------------------------------------------------|---|
| Yealin                                                             | nk Management Cloud Service Release Notes of Version 3.5.0.10 | 3 |
| 1.                                                                 | . Introduction                                                | 3 |
| 2.                                                                 | . New Features                                                | 3 |
| 3.                                                                 | . Optimization                                                | 3 |
| 4.                                                                 | . Bug Fixes                                                   | 3 |
| Yealin                                                             | nk Management Cloud Service Release Notes of Version 3.5.0.0  | 4 |
| 1.                                                                 | . Introduction                                                | 4 |
| 2.                                                                 | . New Features                                                | 4 |
| 3.                                                                 | . Optimization                                                | 4 |
| 4.                                                                 | . Bug Fixes                                                   | 4 |
| 5.                                                                 | . New Features Description                                    | 4 |
| Yealink Management Cloud Service Release Notes of Version 3.4.0.10 |                                                               | 5 |
| 1.                                                                 | . Introduction                                                | 5 |
| 2.                                                                 | . New Features                                                | 5 |
| 3.                                                                 | . Optimization                                                | 5 |
| 4.                                                                 | . Bug Fixes                                                   | 5 |
| Yealin                                                             | nk Management Cloud Service Release Notes of Version 3.4.0.0  | 6 |
| 1.                                                                 | . Introduction                                                | 6 |
| 2.                                                                 | . New Features                                                | 6 |
| 3.                                                                 | . Optimization                                                | 6 |
| 4.                                                                 | . Bug Fixes                                                   | 6 |
| 5.                                                                 | . New Features Description                                    | 6 |
| Yealin                                                             | nk Management Cloud Service Release Notes of Version 3.3.0.3  | 7 |
| 1.                                                                 | . Introduction                                                | 7 |
| 2.                                                                 | . New Features                                                | 7 |
| 3.                                                                 | . Optimization                                                | 7 |
| 4.                                                                 | . Bug Fixes                                                   | 7 |
| 5.                                                                 | . New Features Description                                    | 7 |
| Yealin                                                             | nk Management Cloud Service Release Notes of Version 3.3.0.0  | 8 |
| 1.                                                                 | . Introduction                                                | 8 |
| 2.                                                                 | New Features                                                  | 8 |
| 3                                                                  | Ontimization                                                  | 8 |

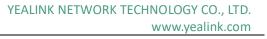

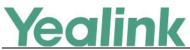

| 4. | Bug Fixes                                                 | 8 |
|----|-----------------------------------------------------------|---|
|    | Management Cloud Service Release Notes of Version 3.2.0.6 |   |
|    | Introduction                                              |   |
| 2. | New Features                                              | 9 |
| 3. | Optimization                                              | g |
|    | Bua Fixes                                                 |   |

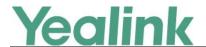

# Yealink Management Cloud Service Release Notes of Version 3.5.0.10

## 1. Introduction

Firmware Version:

Yealink Management Cloud Service: 3.5.0.0 upgrades to 3.5.0.10

- Applicable Models: Yealink Management Cloud Service
- Release Date: May 9<sup>th</sup>, 2020.

### 2. New Features

- Supported the following newly added devices: SIP-T42U/SIP-T43U/SIP-T46U/SIP-T48U/VC210(Teams)/MP56(Teams)/MP56(SFB)
- 2. Added the feature of Alarm Statistics in the module of Alarm Management, and you can customize the alarm receiving strategy.
- 3. Added the channel account of 'open-api', supporting the module of Enterprise Management, the module of Channel Management, and the module of Order Management.
- 4. Supported read-only and other feature permissions for RPS sub-accounts.
- 5. Supported importing remarks in RPS data imported template. You can enter the remark to search for the device.

# 3. Optimization

- 1. Supported configuring the Outbound server directly on the page of Account Management.
- Supported the permissions of sub-accounts, including read-only and limited operating permissions, in the module of Device Management and the module of Device Diagnostic.
- 3. Supported the display of the site information in the alarm emails.

# 4. Bug Fixes

- 1. Fixed the issue that the alarm time in the alarm emails did not display the time zone.
- 2. Fixed two issues of displaying Time Format and Date Format on the page of Site Configuration.

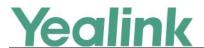

# Yealink Management Cloud Service Release Notes of Version 3.5.0.0

## 1. Introduction

Firmware Version:

Yealink Management Cloud Service: 3.4.0.10 upgrades to 3.5.0.0

- Applicable Models: Yealink Management Cloud Service
- Release Date: Mar 5<sup>th</sup>, 2020.

### 2. New Features

1. Added the feature of daylight saving time in Timing Task module.

## 3. Optimization

- 1. Updated the name of "UVC90" in the conference room system to "Camera-Hub".
- 2. Updated the terms of service of YMCS. After logging into the account, the user will be prompted to read the new terms of service in a pop-up box, and the user's authorization is required.

# 4. Bug Fixes

None

## 5. New Features Description

1. Added the feature of daylight saving time in Timing Task module.

**Description:** The system will automatically recognize whether the user's time zone is in the stage of daylight saving time and automatically turn on daylight saving time. It also allows users to manually turn on / off the daylight saving function for each timing task.

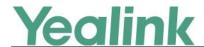

# Yealink Management Cloud Service Release Notes of Version 3.4.0.10

## 1. Introduction

Firmware Version:

Yealink Management Cloud Service: 3.4.0.0 upgrades to 3.4.0.10

- Applicable Models: Yealink Management Cloud Service
- Release Date: Dec 16<sup>th</sup>, 2019.

### 2. New Features

- 1. Added the feature of Managing the Site Configuration, and you can edit DSSKEY/MAC configuration on the graphical editing page.
- 2. Added the feature that you can set site IP to make the devices automatically assigned to the corresponding site if the device IP addresses are in the site IP range.
- 3. Added the feature that the corresponding enterprise/site will be added to the device automatically based on its enterprise ID/site ID.
- 4. Added the feature that you can diagnose one or multiple devices (up to 5) at the same time
- 5. Added the feature that you can export the packets, logs, and configuration files of one or multiple devices at the same time by one click.
- 6. Added a server site of Europe and the data will be stored in different sites.
- 7. Supported Yealink CP960-UVC Zoom Rooms Kit and VP59 Zoom Rooms Kit.

# 3. Optimization

None

# 4. Bug Fixes

None

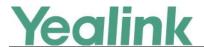

# Yealink Management Cloud Service Release Notes of Version 3.4.0.0

## 1. Introduction

Firmware Version:

Yealink Management Cloud Service: 3.3.0.3 upgrades to 3.4.0.0

- Applicable Models: Yealink Management Cloud Service
- Release Date: Sept 26<sup>th</sup>, 2019.

### 2. New Features

- 1. Supported some new features for Yealink DECT device W60B.
- 2. Integrated with RPS function.

## 3. Optimization

None

# 4. Bug Fixes

None

# **5. New Features Description**

1. Supported some new features for Yealink DECT device W60B.

**Description:** The new features for Yealink DECT device W60B includes account assignment, configuration management, firmware update push, etc.

## 2. Integrated with RPS function.

**Description:** YMCS for Enterprise is integrated with RPS function that only one account is enough. For users with existing RPS accounts, we provide the function of data one-click migration to facilitate seamless connection of device data to the device management platform.

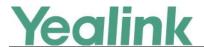

# Yealink Management Cloud Service Release Notes of Version 3.3.0.3

## 1. Introduction

Firmware Version:

Yealink Management Cloud Service: 3.3.0.0 upgrades to 3.3.0.3

- Applicable Models: Yealink Management Cloud Service
- Release Date: Aug 23<sup>rd</sup>, 2019.

## 2. New Features

- 1. Added the feature of Multi-tier Management.
- 2. Supported Yealink USB Device CP900 and CP700.

## 3. Optimization

1. Optimized the feature that you can download API document from **API Service**.

# 4. Bug Fixes

None

# **5. New Features Description**

#### 1. Added the feature of Multi-tier Management.

**Description:** The service layers allow multi-tier management from distributor, sub-distributor, reseller or service provider and end user. Each tier of channel account (for distributor/ sub-distributor/reseller/SP) can manage the devices of end user and sub-channel accounts owned by them in the system.

#### 2. Supported Yealink USB Device CP900 and CP700.

Description: You can perform remote diagnostics on Yealink USB devices CP900 and CP700 via Yealink Device Management Platform that you can generate the log files and save the log generated in the past 7 days.

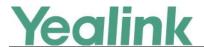

# Yealink Management Cloud Service Release Notes of Version 3.3.0.0

## 1. Introduction

Firmware Version:

Yealink Management Cloud Service: 3.2.0.6 upgrades to 3.3.0.0

- Applicable Models: Yealink Management Cloud Service
- Release Date: Jul 23<sup>rd</sup>, 2019.

### 2. New Features

- 1. Compatible with Yealink MVC500, MVC800, SIP-T55A (Teams) and CP960 (Zoom).
- 2. Added the feature that you can manage Yealink MVC series via YMCS. In the platform, you can check the detailed information and connection status of MVC devices and the associated devices. Meanwhile, you can also perform remote deployment and management for the MVC devices, such as reboot and reset to factory.
- 3. Added the feature of Role Management that you can assign the function permission and data permission to a specific sub-administrator account.
- 4. Added the feature that you can use the standard REST API that we open the API interface for obtaining device information, configure & deploy devices in batch, remote control and diagnosis, etc. that is convenient for the enterprise to dock with the specific platforms.

## 3. Optimization

- 1. Optimized the feature that user can create multiple SIP account with the same user name for SCA.
- 2. Optimized the feature of Account Management that the server address can contain the underscore.
- 3. Optimized the feature that in the Global Parameter Settings, the Autop URL can contain the symbol "\$".

# 4. Bug Fixes

None

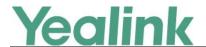

# Yealink Management Cloud Service Release Notes of Version 3.2.0.6

## 1. Introduction

Firmware Version:

Yealink Management Cloud Service: 3.0.0.19 upgrades to 3.2.0.6

- Applicable Models: Yealink Management Cloud Service
- Release Date: Feb 22<sup>nd</sup>, 2019.

## 2. New Features

- 1. Added the feature of Device Diagnostic.
- 2. Added the feature that you can distinguish the basic package from the advanced package.
- 3. Added the feature that the enterprise can get a free trial for the advanced package.
- 4. Added the feature of Device Online/Offline Records.
- 5. Added the feature of RPS on-premise and you can import the server username/password and server certificate via RPS.

# 3. Optimization

- 1. Optimized the UI style and icons.
- 2. Optimized the management of the MAC configuration files that you can import the MAC configuration files in batch.
- 3. Optimized the feature of Adding Devices that only after you input the correct MAC address and the machine ID, can the device be added successfully.

# 4. Bug Fixes

None